# Bruchrechnung

W. Kippels

5. Mai 2024

# Inhaltsverzeichnis

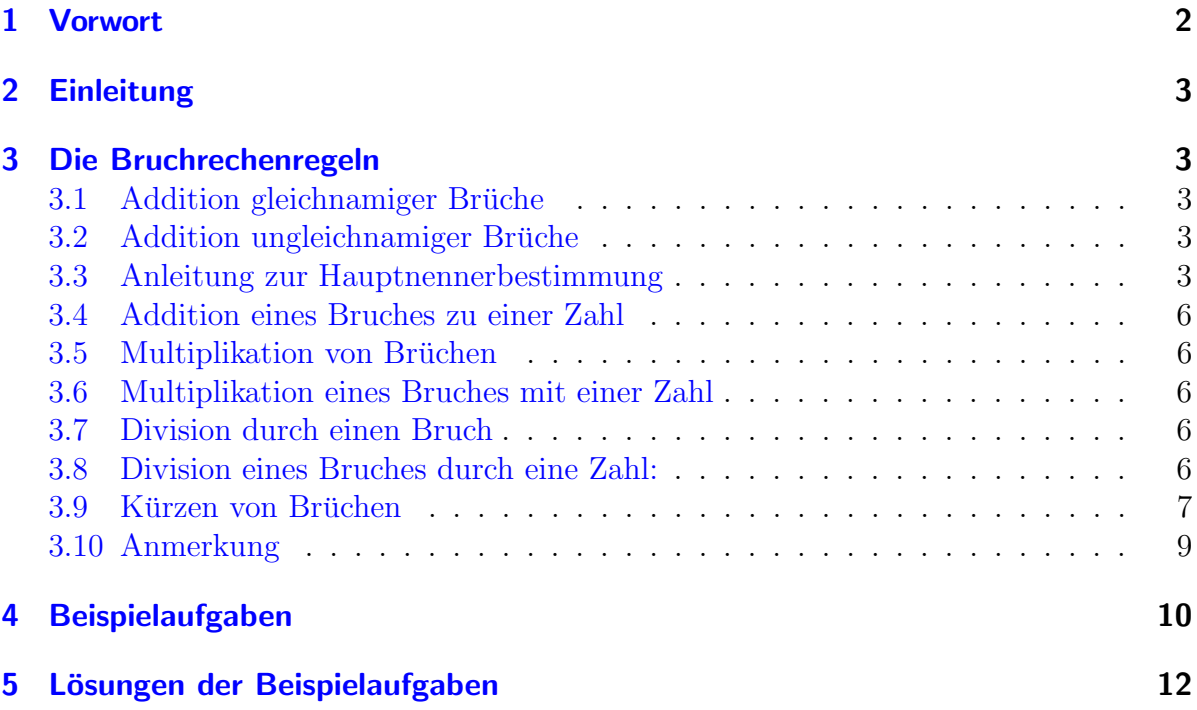

### <span id="page-1-0"></span>1 Vorwort

Diese und ähnliche Anleitungen zu erstellen erfordert sehr viel Zeit und Mühe. Trotzdem stelle ich alles kostenfrei der Allgemeinheit zur Verfugung. Wenn Sie diese Datei hilfreich ¨ finden, dann bitte ich Sie um Erfullung des nachfolgend beschriebenen ¨ " Generationenvertrages":

Wenn Sie später einmal Ihre Ausbildungsphase beendet haben und im Beruf stehen (oder auch noch danach), geben Sie bitte Ihr Wissen in geeigneter Form an die nachfolgende Generation weiter.

Wenn Sie mir eine Freude machen wollen, dann schreiben Sie mir bitte eine kleine Email an die folgende Adresse: mail@dk4ek.de

Vielen Dank!

### <span id="page-2-0"></span>2 Einleitung

Hier sollen die Regeln zur Bruchrechnung und der Umgang damit für alle dargestellt werden, die das im Prinzip schon kennen, also früher schon einmal kennengelernt haben, aber eine Auffrischung benötigen. Zum neu Erlernen der Bruchrechnung ist diese Darstellung vermutlich zu kurz.

### <span id="page-2-1"></span>3 Die Bruchrechenregeln

#### <span id="page-2-2"></span>3.1 Addition gleichnamiger Brüche

Gleichnamige Brüche werden addiert, indem man die Zähler addiert und den Nenner beibehält.

$$
\frac{a}{c} + \frac{b}{c} = \frac{a+b}{c}
$$

#### <span id="page-2-3"></span>3.2 Addition ungleichnamiger Brüche

Ungleichnamige Brüche werden addiert, indem man sie zunächst gleichnamig macht.

$$
\frac{a}{c} + \frac{b}{d} = \frac{a \cdot d}{c \cdot d} + \frac{c \cdot b}{c \cdot d} = \frac{a \cdot d + b \cdot c}{c \cdot d}
$$

#### <span id="page-2-4"></span>3.3 Anleitung zur Hauptnennerbestimmung

Bei der Addition von Brüchen (siehe vorangehendes Kapitel) benötigt man den sogenannten Hauptnenner. Die obige einfache Formel bildet das nicht gut ab. Das Produkt aller vorkommenden Nenner kann zwar verwendet werden, führt aber oft zu einem unnötig großen Nenner. Der Hauptnenner ist jedoch nicht irgendein gemeinsames Vielfaches aller vorkommenden Nenner, sondern das kleinste gemeinsame Vielfache. Ein Beispiel soll das verdeutlichen:

$$
\frac{1}{12} + \frac{1}{18} = \dots
$$

Natürlich kann man  $12 \cdot 18 = 216$  als gemeinsamen Nenner verwenden, jedoch geht es einfacher auch mit der Zahl 36 als Hauptnenner, wie nachfolgend dargestellt.

$$
\frac{1}{12} + \frac{1}{18} = \frac{18}{216} + \frac{12}{216} = \frac{30}{216} = \frac{5}{36}
$$

$$
\frac{1}{12} + \frac{1}{18} = \frac{3}{36} + \frac{2}{36} = \frac{5}{36}
$$

In der ersten Variante führte erst das Kürzen des Ergebnisbruches zu dem einfacheren Bruch, den die zweite Variante sofort liefert.

Im folgenden soll dargestellt werden, wie man systematisch den Hauptnenner bestimmen kann. Dies ist sicherlich nicht die einzig mögliche Methode, aber sie führt auf jeden Fall zum Ziel.

Am besten stelle ich meine Anleitung anhand eines Beispiels vor. In diesem Beispiel soll der Hauptnenner für die Addition dieser Brüche bestimmt werden:

$$
\frac{1}{12} + \frac{2}{15} - \frac{7}{18} + \frac{3}{20} = \dots
$$

Zur Hauptnennerbestimmung muss jeder Nenner einzeln in Primfaktoren<sup>[1](#page-3-0)</sup> zerlegt werden. Dazu werden die verschiedenen Nenner in einer Tabelle untereinander aufgeschrieben.

> $12 = ...$  $15 = ...$  $18 = ...$  $20 = \ldots$

Jetzt kann jeder Nenner in seine Primfaktoren zerlegt werden.

 $12 = 2 \cdot 2 \cdot 3$  $15 = 3 \cdot 5$  $18 = 2 \cdot 3 \cdot 3$  $20 = 2 \cdot 2 \cdot 5$ 

Um bessere Übersicht zu behalten ist es zweckmäßig, in diese Liste eine gewisse Struktur zu bekommen. Dazu fasst man einerseits mehrere gleiche Primfaktoren zu einer Potenz zusammen (Beispiel:  $2 \cdot 2 = 2^2$ ) und sortiert andererseits gleiche Primfaktoren in gleiche Spalten untereinander. In unserem Beispiel sieht das dann so aus:

$$
12 = 2 \cdot 2 \cdot 3 = 2^2 \cdot 3
$$
  
\n
$$
15 = 3 \cdot 5 = 3 \cdot 5
$$
  
\n
$$
18 = 2 \cdot 3 \cdot 3 = 2 \cdot 3^2
$$
  
\n
$$
20 = 2 \cdot 2 \cdot 5 = 2^2 \cdot 5
$$

Jetzt können wir einen Strich drunter machen und den Hauptenner (kurz: HN) angeben. Dies geschieht nach folgendem Merksatz:

In den Hauptnenner kommt aus jeder Spalte die höchste vorkommende Potenz.

Das Ganze sieht dann so aus:

 $12 = 2 \cdot 2 \cdot 3 = 2^2 \cdot 3$  $15 = 3 \cdot 5 = 3 \cdot 5$  $18 = 2 \cdot 3 \cdot 3 = 2 \cdot 3^2$  $20 = 2 \cdot 2 \cdot 5 = 2^2$  .5 HN =  $2^2 \cdot 3^2 \cdot 5$ 

Gehen wir das anhand des Merksatzes einmal schrittweise durch.

<span id="page-3-0"></span><sup>1</sup>Mit Primfaktoren sind die Primzahlen gemeint, die als Ergebnis den zu untersuchenden Nenner haben, wenn man sie miteinander multipliziert.

In der ersten Spalte stehen alle Zweien. Die Zwei kommt einfach (wie in Zeile 3), im Quadrat (wie in Zeile 1 und 4) oder auch garnicht vor (wie in Zeile 2). Die höchste vorkommende Potenz ist das Quadrat, also muss  $2^2$  in den HN übernommen werden. Ähnlich sieht es auch in der Spalte der Dreien aus,  $3<sup>2</sup>$  wird in den HN übernommen. In der Spalte der Fünfen kommt die 5 immer nur einfach vor, daher übernehmen wir  $5^1 = 5$ in den HN.

Der Hauptnenner kann nun natürlich auch ausgerechnet werden:  $HN = 2^2 \cdot 3^2 \cdot 5 = 180$ . Hiermit geht man zurück in die Aufgabenstellung. Jeder einzelne Bruch muss auf den Hauptnenner erweitert werden.

$$
\frac{1}{12} + \frac{2}{15} - \frac{7}{18} + \frac{3}{20} = \frac{\dots}{180} + \frac{\dots}{180} - \frac{\dots}{180} + \frac{\dots}{180}
$$

Jeder einzelne Bruch muss mit einem bestimmten Faktor – dem sogenannten Erweiterungsfaktor, kurz: EF – erweitert werden. Diesen Erweiterungsfaktor kann man bestimmen, indem man den Hauptnenner durch den jeweiligen Einzelnenner dividiert, man kann aber auch etwas bequemer die hier bereits erstellte Tabelle dafür verwenden. Das geht so:

```
In den Erweiterungsfaktor kommt alles, was dem jeweiligen Nenner am HN fehlt.
```
Was damit gemeint ist, schauen wir uns an dem Beispiel an.

$$
12 = 2 \cdot 2 \cdot 3 = 2^2 \cdot 3 \implies EF = 3 \cdot 5 = 15
$$
  
\n
$$
15 = 3 \cdot 5 = 3 \implies EF = 2^2 \cdot 3 = 12
$$
  
\n
$$
18 = 2 \cdot 3 \cdot 3 = 2 \quad 3^2 \implies EF = 2 \cdot 5 = 10
$$
  
\n
$$
20 = 2 \cdot 2 \cdot 5 = 2^2 \quad 3^2 \quad 5 \implies EF = 3^3 = 9
$$
  
\n
$$
HN = 2^2 \cdot 3^2 \cdot 5 = 180
$$

Die Zerlegung des ersten Nenners – der  $12$  – zeigt in Übereinstimmung mit dem Hauptnenner in der ersten Spalte eine 2<sup>2</sup>. Daher muss keine 2 in den Erweiterungsfaktor übernommen werden. An der nächsten Stelle steht im Hauptnenner  $3^2$ , in der Zerlegung des Nenners 12 aber nur eine einfache 3. Bis 3<sup>2</sup> fehlt also noch eine 3, die deshalb in den Erweiterungsfaktor geschrieben werden muss. An der dritten Stelle des Hauptnenners sehen wir eine 5 (ohne Potenz), die im zerlegten Nenner ganz fehlt. Deshalb gehört in den Erweiterungsfaktor auch die 5.

Weiter geht es mit den zweiten Nenner, der 15. Im Hauptnenner steht in der ersten Spalte eine  $2^2$ , im faktorisierten Nenner ist garkeine 2. Die  $2^2$  muss also komplett in den Erweiterungsfaktor. Der nächste Faktor im Hauptnenner lautet 3<sup>2</sup>, in der Zerlegung des zweiten Nennerst steht nur eine einfache 3. Bis 3<sup>2</sup> fehlt daher noch eine 3, die wir in den Erweiterungsfaktor ubernehmen. Die 5 als dritter Faktor im Hauptnenner ist genauso ¨ auch oben vorhanden, kommt also nicht in den Erweiterungsfaktor.

Entsprechend fehlt dem dritten Nenner nur eine 2 und eine 5 zum Hauptnenner und dem vierten die 2<sup>2</sup>.

Damit wären wir in der Tabelle fertig. Wir können den ersten Bruch mit 15, den zweiten mit 12, den dritten mit 10 und den vierten mit 9 erweitern, um alle Brüche gleichnamig zu machen.

$$
\frac{1}{12} + \frac{2}{15} - \frac{7}{18} + \frac{3}{20} = \frac{1 \cdot 15}{180} + \frac{2 \cdot 12}{180} - \frac{7 \cdot 10}{180} + \frac{2 \cdot 9}{180}
$$

$$
= \frac{15}{180} + \frac{24}{180} - \frac{70}{180} + \frac{18}{180}
$$

$$
\frac{1}{12} + \frac{2}{15} - \frac{7}{18} + \frac{3}{20} = \frac{127}{180}
$$

#### <span id="page-5-0"></span>3.4 Addition eines Bruches zu einer Zahl

Ein Bruch wird zu einer Zahl addiert, indem man die Zahl zunächst in einen unechten Bruch mit dem gleichen Nenner umwandelt.

$$
\frac{a}{b} + c = \frac{a}{b} + \frac{c \cdot b}{b} = \frac{a + c \cdot b}{b}
$$

#### <span id="page-5-1"></span>3.5 Multiplikation von Brüchen

Brüche werden miteinander multipliziert, indem man Zähler mit Zähler und Nenner mit Nenner multipliziert. Vor dem Ausrechnen sollte man kürzen!

$$
\frac{a}{c} \cdot \frac{b}{d} = \frac{a \cdot b}{c \cdot d}
$$

#### <span id="page-5-2"></span>3.6 Multiplikation eines Bruches mit einer Zahl

Man multipliziert einen Bruch mit einer Zahl, indem man den Zähler des Bruches mit der Zahl multipliziert und den Nenner beibehält. Vor dem Ausrechnen sollte man kürzen!

$$
\frac{a}{b} \cdot c = \frac{a \cdot c}{b}
$$

#### <span id="page-5-3"></span>3.7 Division durch einen Bruch

Man dividiert durch einen Bruch, indem man mit seinem Kehrwert multipliziert.

$$
\frac{\frac{a}{b}}{\frac{c}{d}} = \frac{a}{b} \cdot \frac{d}{c} = \frac{a \cdot d}{b \cdot c}
$$
 oder: 
$$
\frac{a}{\frac{b}{c}} = a \cdot \frac{c}{b} = \frac{a \cdot c}{b}
$$

#### <span id="page-5-4"></span>3.8 Division eines Bruches durch eine Zahl:

Man dividiert einen Bruch durch eine Zahl, indem man den Nenner des Bruches mit der Zahl multipliziert.

$$
\frac{\frac{a}{b}}{c} = \frac{a}{b \cdot c}
$$

#### <span id="page-6-0"></span>3.9 Kürzen von Brüchen

Weil beim Kürzen so viele Fehler gemacht werden, möchte ich dazu ein eigenes Kapitel schreiben.

Manche Brüche können durch **Kürzen** vereinfacht werden. Wie geht das?

Man kürzt einen Bruch, indem man Zähler und Nenner durch die gleiche Zahl dividiert. Dabei verändert sich nur die Form, nicht aber der Wert des Bruches.

Ein Beispiel dazu:

6 8 = 3 4

Hier war sowohl der Zähler als auch der Nenner durch 2 teilbar. Gekürzt wurde daher mit der Zahl 2.

Beim Multiplizieren von Brüchen kann man auch oft kürzen. Hier ist es sinnvoll, vor dem Ausmultiplizieren zu kürzen. Auch dazu ein Beispiel:

$$
\frac{13}{25} \cdot \frac{15}{26} = \frac{13 \cdot 15}{25 \cdot 26}
$$

Natürlich kann man das sofort ausmultiplizieren. Man erhält dann:

$$
\frac{13}{25} \cdot \frac{15}{26} = \frac{13 \cdot 15}{25 \cdot 26} = \frac{195}{650}
$$

Hier sieht man nicht mehr, dass man durch 65 kürzen kann. Warscheinlich bemerkt man noch, dass ein Kürzen durch 5 möglich ist, aber das war es dann auch schon. Daher ist es besser, sofort vor dem Ausmultiplizieren die 13 im Zähler gegen die 26 im Nenner durch 13 zu kürzen und die 15 im Zähler gegen die 25 im Nenner durch 5. Dann sieht das so aus:

$$
\frac{13}{25} \cdot \frac{15}{26} = \frac{13 \cdot 15}{25 \cdot 26} = \frac{1 \cdot 3}{5 \cdot 2} = \frac{3}{10}
$$

Auch beim Rechnen mit Termen ist oft ein Kürzen möglich. Dazu ein Beispiel:

$$
\frac{3ab}{4ac} = \frac{3b}{4c}
$$

Hier ließ sich durch  $a$  kürzen, weil sowohl der Zähler als auch der Nenner durch  $a$  teilbar war, denn beide Stellen beinhalteten das a als Faktor.

Werden die Terme komplizierter sind eventuell Kenntnisse zu Potenzrechengesetzen<sup>[2](#page-7-0)</sup> nötig. Ein Beispiel verdeutlicht das.

$$
\frac{2a^3b^2c}{8a^2b^3c^2} = \frac{a}{4bc}
$$

Die 2 wurde gegen die 8, das  $a^3$  gegen das  $a^2$ , das  $b^2$  gegen das  $b^3$  und das c gegen das  $c^2$  gekürzt. Insgesamt wurde also durch  $2a^2b^2c$  gekürzt.

Gern gemachte Fehler: Ziemlich oft wird leider aus einer Summe gekürzt. Was ich damit meine, zeigt diese Beispiel:

$$
\frac{3ab^2 + 5a^2b^3}{6a} \neq \frac{b^2 + 5a^2b^3}{2}
$$

Hier wurde durch 3a gekürzt, und zwar im ersten Summanden gegen den Nenner. Das geht nicht! Wenn man kürzen möchte, dann muss zunächst die Summe<sup>[3](#page-7-1)</sup> im Zähler in ein Produkt umgewandelt werden. Dann lässt sich auch nur durch  $a$  kürzen.

$$
\frac{3ab^2 + 5a^2b^3}{6a} = \frac{a \cdot (3b^2 + 5ab^3)}{6a} = \frac{3b^2 + 5ab^3}{6}
$$

Die 3 bekommt man nicht weg, da sie sich nicht ganzzahlig ausklammern lässt.

Eine andere Alternative besteht darin, dass man aus dem einzelen Bruch zwei Bruche ¨ macht. Die sind dann einzeln für sich kürzbar. Dann sieht das so aus:

$$
\frac{3ab^2 + 5a^2b^3}{6a} = \frac{3ab^2}{6a} + \frac{5a^2b^3}{6a} = \frac{b^2}{2} + \frac{5ab^3}{6}
$$

Hier war der erste Bruch durch 3a und der zweite Bruch nur durch a kürzbar.

Es gibt dazu einen zwar bösen aber vielleicht deshalb um so merkbareren Spruch als Erinnerung:

Aus Differenzen und Summen kürzen nur die Dummen!

<span id="page-7-0"></span><sup>2</sup>Einzelheiten zu Potenzen siehe hier: <https://dk4ek.de/lib/exe/fetch.php/potenz.pdf>

<span id="page-7-1"></span><sup>3</sup>Was genau eine Summe und ein Produkt ist, kann man hier nachlesen: <https://dk4ek.de/lib/exe/fetch.php/gleich00.pdf>

#### <span id="page-8-0"></span>3.10 Anmerkung

Einige Schüler schreiben gern das Gleichheitszeichen nicht vor den Bruch, wo es hingehört, sondern irgendwohin, beispielsweise in den Zähler. An dieser Stelle möchte ich gern an einem Beispiel zeigen, dass das Ergebnis davon abhängen kann, wo das Gleichheitszeichen steht. Steht es bei einem Doppelbruch nämlich nicht vor dem Hauptbruchstrich, dann weiß niemand, welches der Hauptbruchstrich ist.

Hier ist das Beispiel. Wir suchen das Ergebnis fur diesen Doppelbruch: ¨

8 4 2

Ohne Gleichheitszeichen weiß niemand, was das bedeutet. Steht der Bruch  $\frac{8}{4}$  im Zähler und die 2 im Nenner eines Bruches, oder lautet der Zähler 8 und der Nenner  $\frac{4}{2}$ ?

Ich rechne beide Fälle mal durch.

$$
\frac{\frac{8}{4}}{2} = \frac{\frac{8}{4}}{2} = \frac{8}{4} \cdot \frac{1}{2} = \frac{8}{4 \cdot 2} = \frac{8}{8} = 1
$$
  

$$
\frac{8}{4} = \frac{8}{4} = 8 \cdot \frac{2}{4} = \frac{8 \cdot 2}{4} = \frac{16}{4} = 4
$$

Wie man leicht sieht, erhalten wir unterschiedliche Ergebnisse in Anhängigkeit davon, auf welcher Höhe man das Gleichheitszeichen setzt! (Die Lehrer, die immer gleich meckern, wenn das Gleichheitszeichen auf der falschen Höhe steht, sind also nicht einfach nur kleinkarriert, sie haben einen mathematischen Grund für die Meckerei...)

## <span id="page-9-0"></span>4 Beispielaufgaben

1.  $\frac{2}{3} + \frac{5}{3} - \frac{1}{3} = \dots$ 2.  $\frac{2}{3} + \frac{3}{2} - \frac{1}{6} = \dots$ 3.  $\frac{2}{7} + 2 - \frac{1}{2} = \dots$ 4.  $5 \cdot \frac{3}{4} - \frac{3}{2} = \dots$ 5.  $\frac{1}{4} + \frac{1}{3} - \frac{2}{9} + \frac{5}{6} - \frac{5}{12} = \dots$ 6.  $\frac{3}{10} + \frac{2}{25} - \frac{1}{2} = \dots$ 7.  $2 - \left(\frac{11}{15} + \frac{3}{5}\right) = \dots$ 8.  $\frac{12}{7} \cdot \frac{35}{36} = \dots$ 9.  $\frac{3}{22} \cdot \frac{5}{6} \cdot \frac{44}{25} = \dots$ 10.  $\frac{2}{7} + \frac{25}{18} \cdot \frac{12}{35} = \dots$ 11.  $\frac{\frac{2}{3}}{\frac{3}{4}} = \dots$ 12. 6 :  $\left(\frac{1}{2} - \frac{1}{3}\right) = \dots$ 13.  $\frac{14}{9} \cdot \frac{12}{35} + \frac{38}{33} \cdot \frac{44}{95} = \dots$ 

14. 
$$
\frac{39}{19} : \frac{52}{38} - \frac{\frac{42}{55}}{\frac{35}{66}} = \dots
$$
  
15. 
$$
\frac{5}{12} - \frac{3}{8} + \frac{4}{9} - \frac{11}{18} = \dots
$$
  
16. 
$$
\frac{2x + 5}{6} + \frac{5x - 4}{8} = \dots
$$
  
17. 
$$
\frac{3a - 6b}{a} - \frac{2a - 4b}{b} = \dots
$$
  

$$
\frac{2a^2b + a^2b}{3a^2} = \frac{3a}{6} - \frac{3a}{6} = \dots
$$

18. 
$$
3 \cdot \frac{2a^2b + ab^2}{a+b} - 4 \cdot \frac{3a-1}{a-b} = \dots
$$

# <span id="page-11-0"></span>5 Lösungen der Beispielaufgaben

1. 
$$
\frac{2}{3} + \frac{5}{3} - \frac{1}{3} = \frac{2+5-1}{3} = \frac{6}{3} = 2
$$
  
\n2.  $\frac{2}{3} + \frac{3}{2} - \frac{1}{6} = \frac{4}{6} + \frac{9}{6} - \frac{1}{6} = \frac{4+9-1}{6} = \frac{12}{6} = 2$   
\n3.  $\frac{2}{7} + 2 - \frac{1}{2} = \frac{4}{14} + \frac{28}{14} - \frac{7}{14} = \frac{4+28-7}{14} = \frac{25}{14}$   
\n4.  $5 \cdot \frac{3}{4} - \frac{3}{2} = \frac{5 \cdot 3}{4} - \frac{6}{4} = \frac{15-6}{4} = \frac{9}{4}$   
\n5.  $\frac{1}{4} + \frac{1}{3} - \frac{2}{9} + \frac{5}{6} - \frac{5}{12} = \frac{9}{36} + \frac{12}{36} - \frac{8}{36} + \frac{30}{36} - \frac{15}{36} = \frac{9+12-8+30-15}{36} = \frac{28}{36} = \frac{7}{9}$   
\n6.  $\frac{3}{10} + \frac{2}{25} - \frac{1}{2} = \frac{15}{50} + \frac{4}{50} - \frac{25}{50} = \frac{15+4-25}{50} = -\frac{6}{50} = -\frac{3}{25}$   
\n7.  $2 - \left(\frac{11}{15} + \frac{3}{5}\right) = 2 - \frac{11}{15} - \frac{3}{5} = \frac{30}{15} - \frac{11}{15} - \frac{9}{15} = \frac{30-11-9}{15} = \frac{10}{15} = \frac{2}{3}$   
\n8.  $\frac{12}{7} \cdot \frac{35}{36} = \frac{12 \cdot 35}{7 \cdot 36} = \frac{1 \cdot 5}{7 \cdot 36} = \frac{5}{1 \cdot 3} = \frac{3}{3}$   
\n9.  $\frac{3}{22} \cdot \frac{5}{6} \cdot \frac{44}{25} = \frac{1}{22} \cdot \frac{5}{2$ 

14. 
$$
\frac{39}{19} \div \frac{52}{38} - \frac{\frac{42}{55}}{35} = \frac{39}{19} \cdot \frac{38}{52} - \frac{42}{55} \cdot \frac{66}{35} = \frac{39 \cdot 38}{19 \cdot 52} - \frac{42 \cdot 66}{55 \cdot 35} = \frac{3 \cdot 2}{1 \cdot 4} - \frac{6 \cdot 6}{5 \cdot 5} = \frac{3}{2} - \frac{36}{25} = \frac{75}{50} - \frac{72}{50} = \frac{3}{50}
$$
  
\n15. 
$$
\frac{5}{12} - \frac{3}{8} + \frac{4}{9} - \frac{11}{18} = \frac{30}{72} - \frac{27}{72} + \frac{32}{72} - \frac{44}{72} = \frac{30 - 27 + 32 - 44}{72} = -\frac{9}{72} = -\frac{1}{8}
$$
  
\n16. 
$$
\frac{2x + 5}{6} + \frac{5x - 4}{8} = \frac{8x + 20}{24} + \frac{15x - 12}{24} = \frac{8x + 20 + 15x - 4}{24} = \frac{23x - 8}{24}
$$
  
\n**Achtung:** Kürzen zu 
$$
\frac{23x - 1}{3}
$$
 geht nicht!  
\n17. 
$$
\frac{3a - 6b}{a} - \frac{2a - 4b}{b} = \frac{3ab - 6b^2}{ab} - \frac{2a^2 - 4ab}{ab} = \frac{ab}{ab}
$$

$$
= \frac{3ab - 6b^2 - 2a^2 + 4ab}{ab}
$$

Achtung: Ein Kürzen des Ergebnis-Bruches ist nicht möglich!

18.

$$
3 \cdot \frac{2a^2b + ab^2}{a+b} - 4 \cdot \frac{3a-1}{a-b} = \frac{3 \cdot (2a^2b + ab^2) \cdot (a-b)}{a^2 - b^2} - \frac{4 \cdot (3a+1) \cdot (a+b)}{a^2 - b^2}
$$
  
= 
$$
\frac{(6a^2b + 3ab^2) \cdot 8a - b}{a^2 - b^2} - \frac{(12a+4) \cdot (a+b)}{a^2 - b^2}
$$
  
= 
$$
\frac{6a^3b - 6a^2b^2 + 3a^2b^2 - 3ab^3}{a^2 - b^2} - \frac{12a^2 + 12ab + 12ab + 4b}{a^2 - b^2}
$$
  
= 
$$
\frac{6a^3b - 6a^2b^2 + 3a^2b^2 - 3ab^3 - 12a^2 - 12ab - 12ab - 4b}{a^2 - b^2}
$$
  
= 
$$
\frac{6a^3b - 3a^2b^2 - 3ab^3 - 12a^2 - 24ab - 4b}{a^2 - b^2}
$$